TJ Hallway **Traffic** Simulation

Benjin Dubishar

#### Simulations are...

**o** Efficient o Expandable o Interactive **o** Graphical o Easy to understand

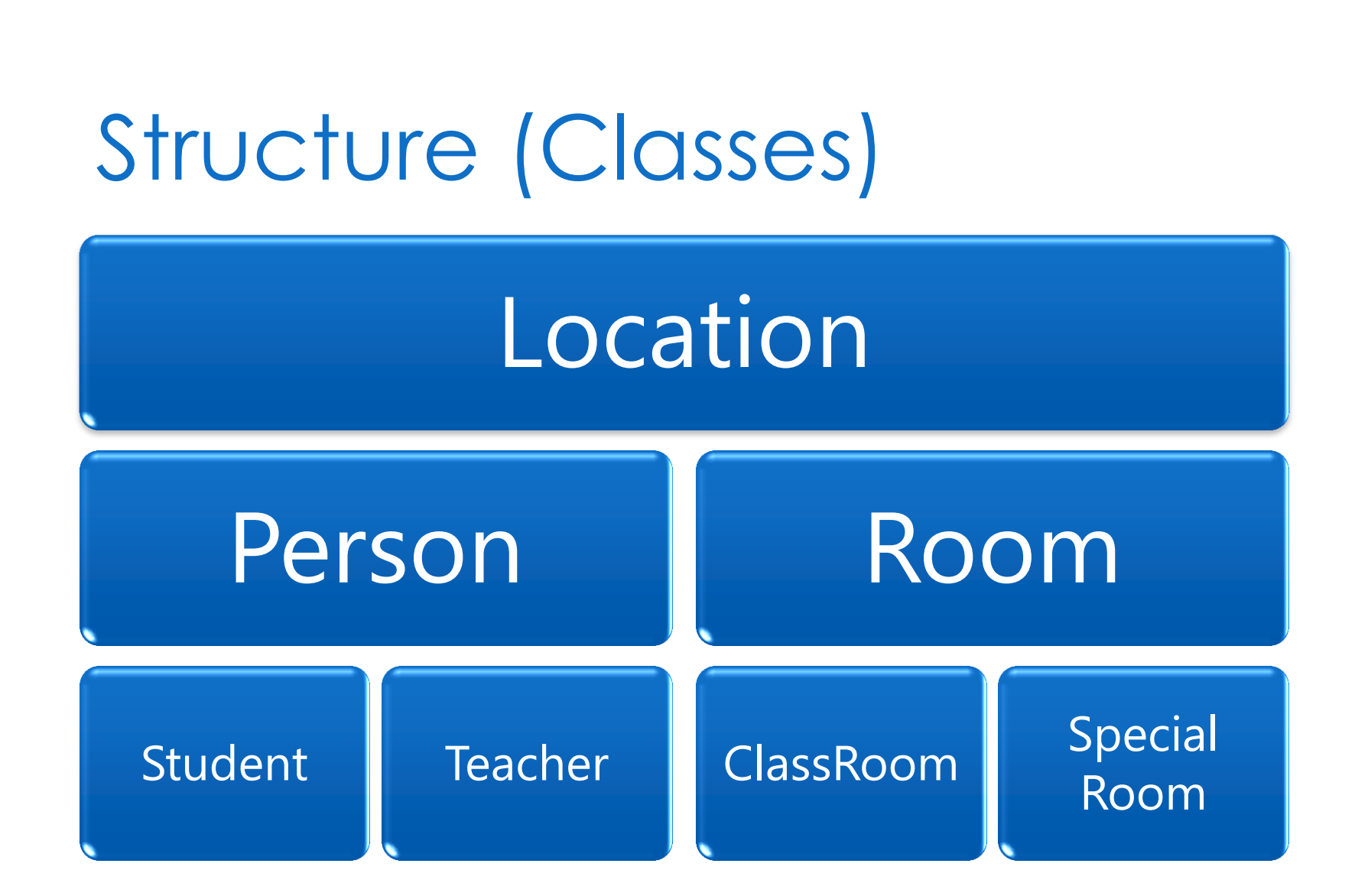

## Structure (Hierarchy)

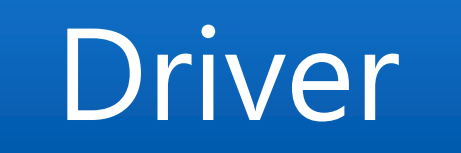

ArrayList<Buttons> | ArrayList<Student> | School Building

ArrayList<Room>

## Control (Mouse)

#### o Left click to select

- o Person
- o Room
- **o** Button
- o Right click to command

#### o move

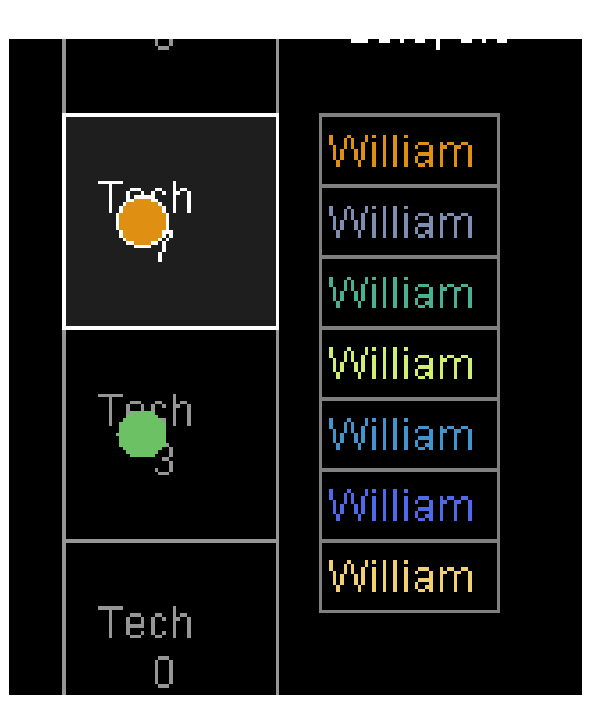

### Control (Buttons)

o Play/Pause **o** Continued control o Do it now! o + Student

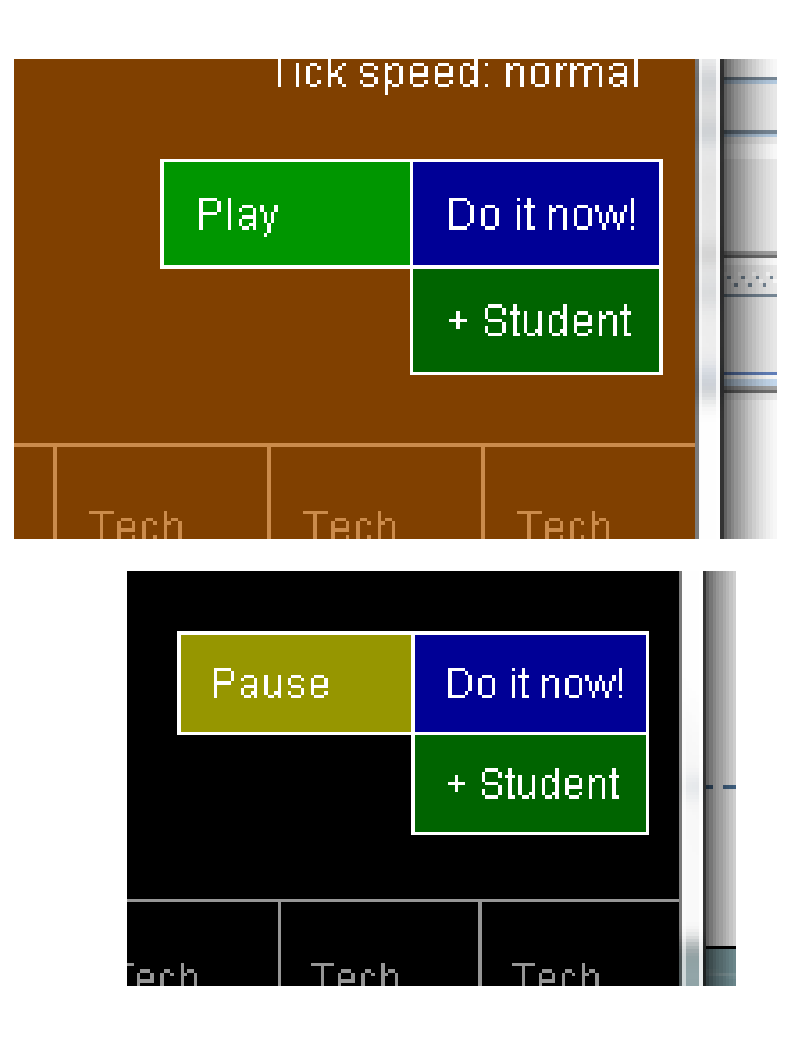

## Control (Keyboard)

o Up/Down arrow keys

**o** 8 speeds (slowest, slow, slower, normal, faster, fast, fastest, ludicrous)

Shift

- Elevate action (+ Student, movement)
- Toggle **V**iew
- **R**andomize destination
- **o** Locate selected student

**o** Barebones **o** No buttons o Incomplete map o Few students

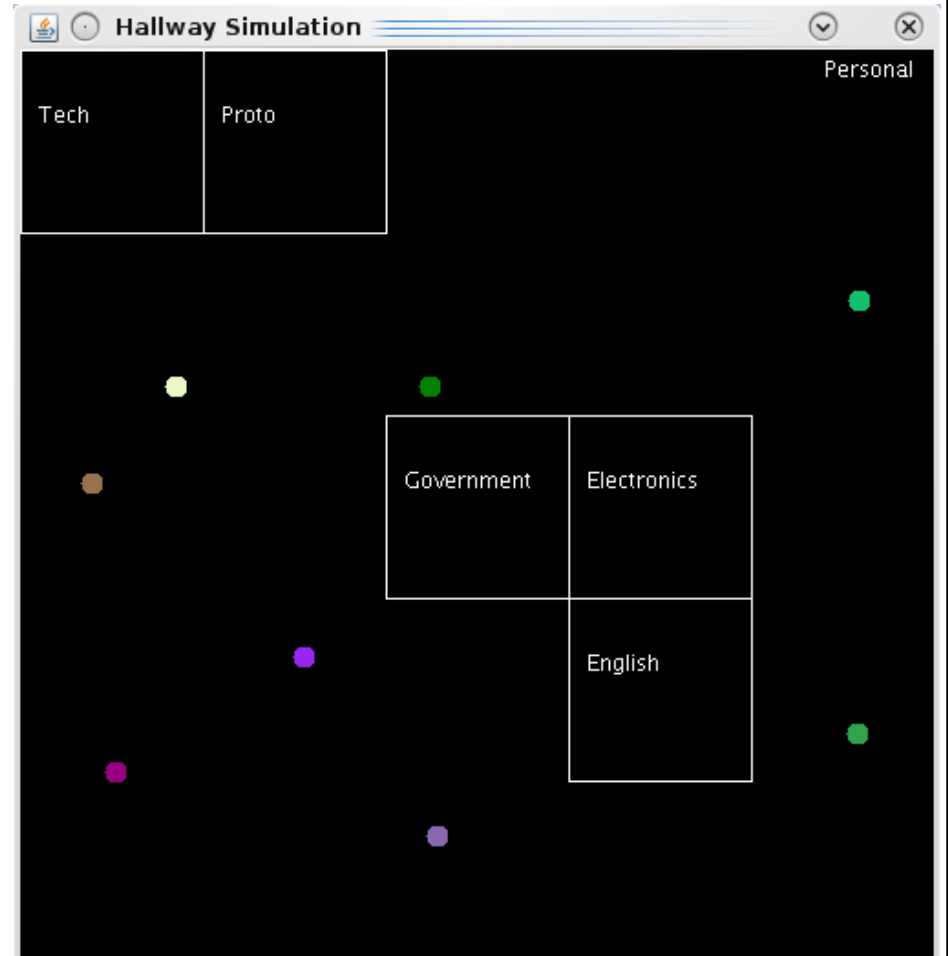

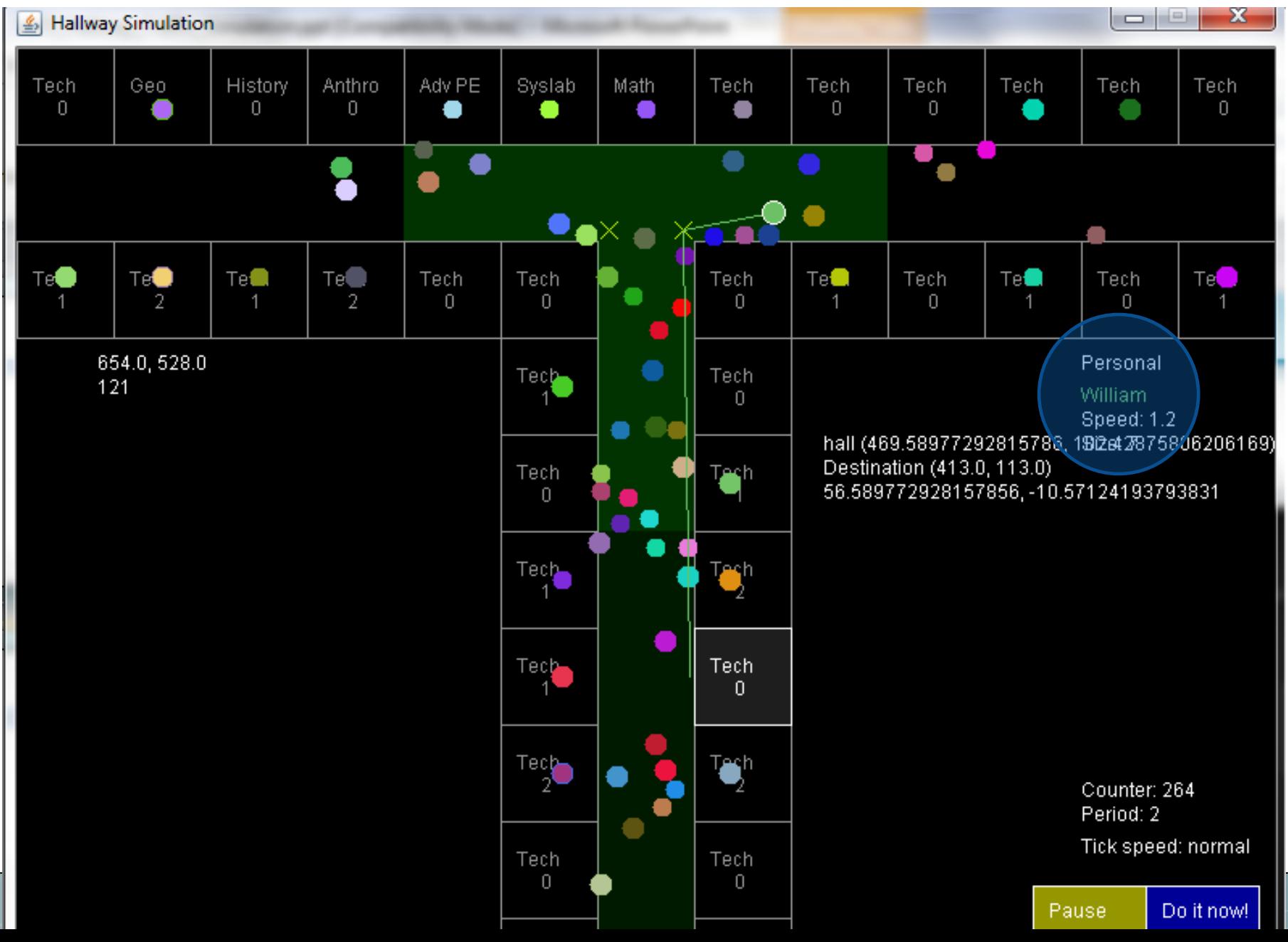

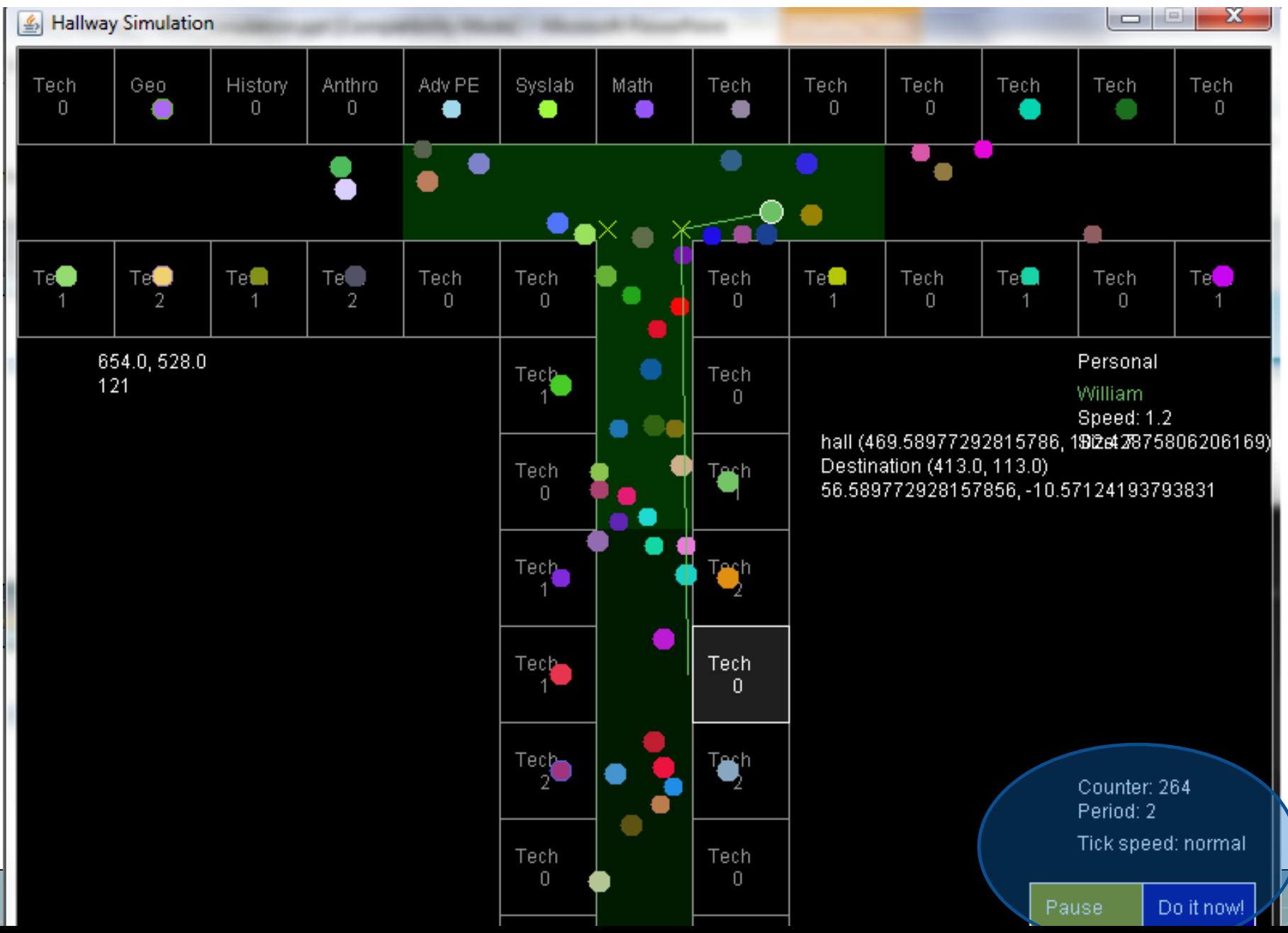

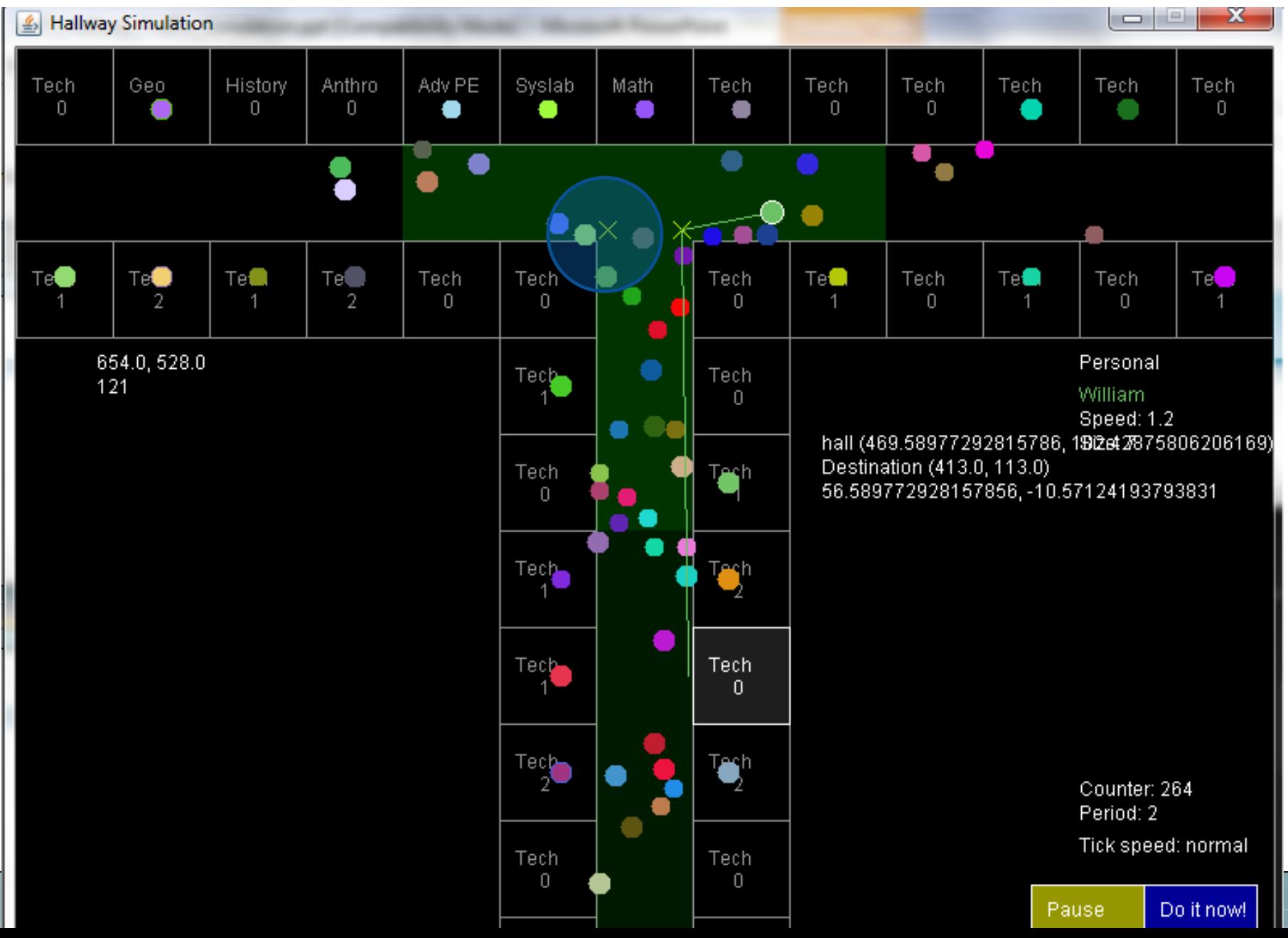

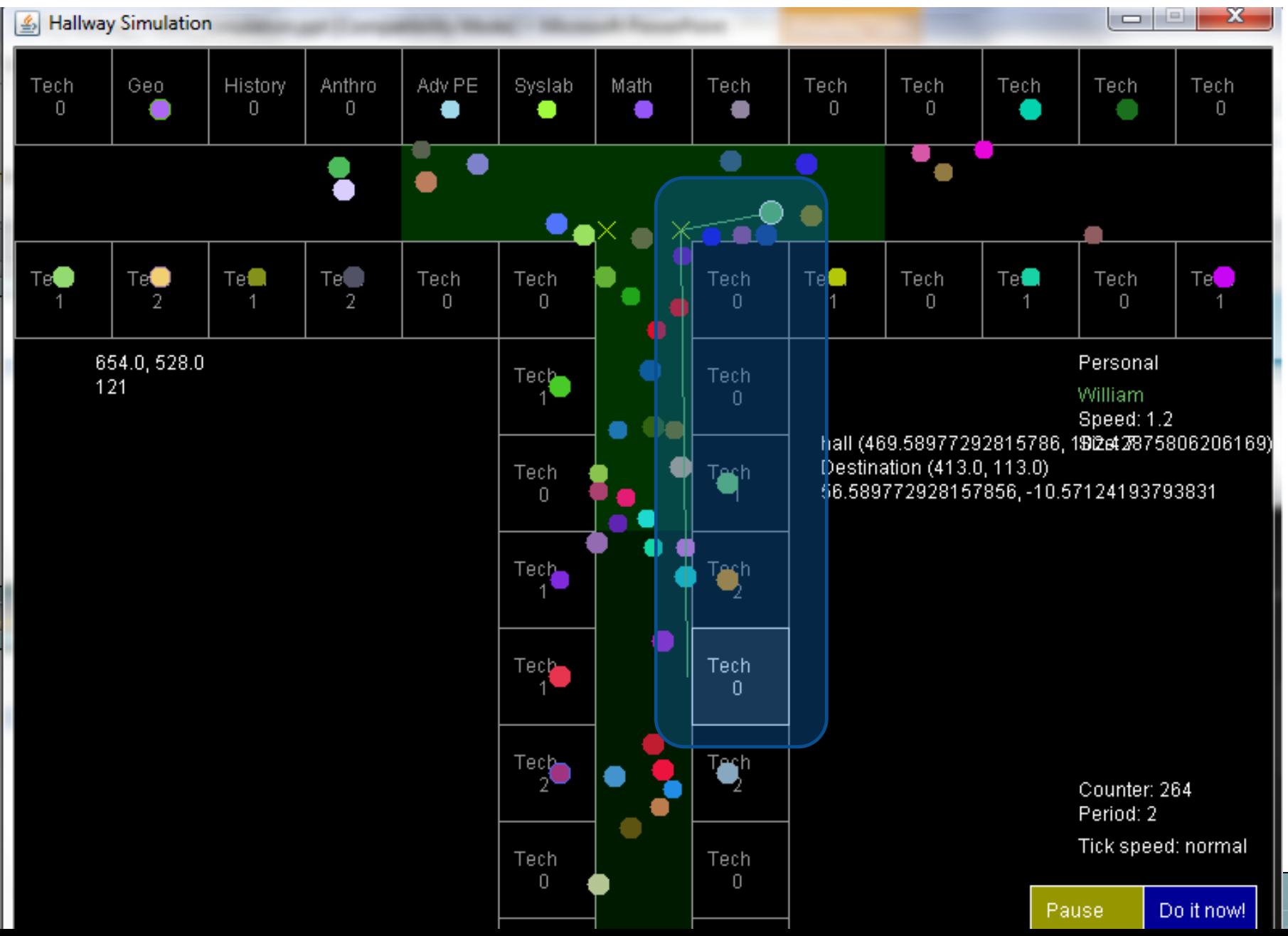

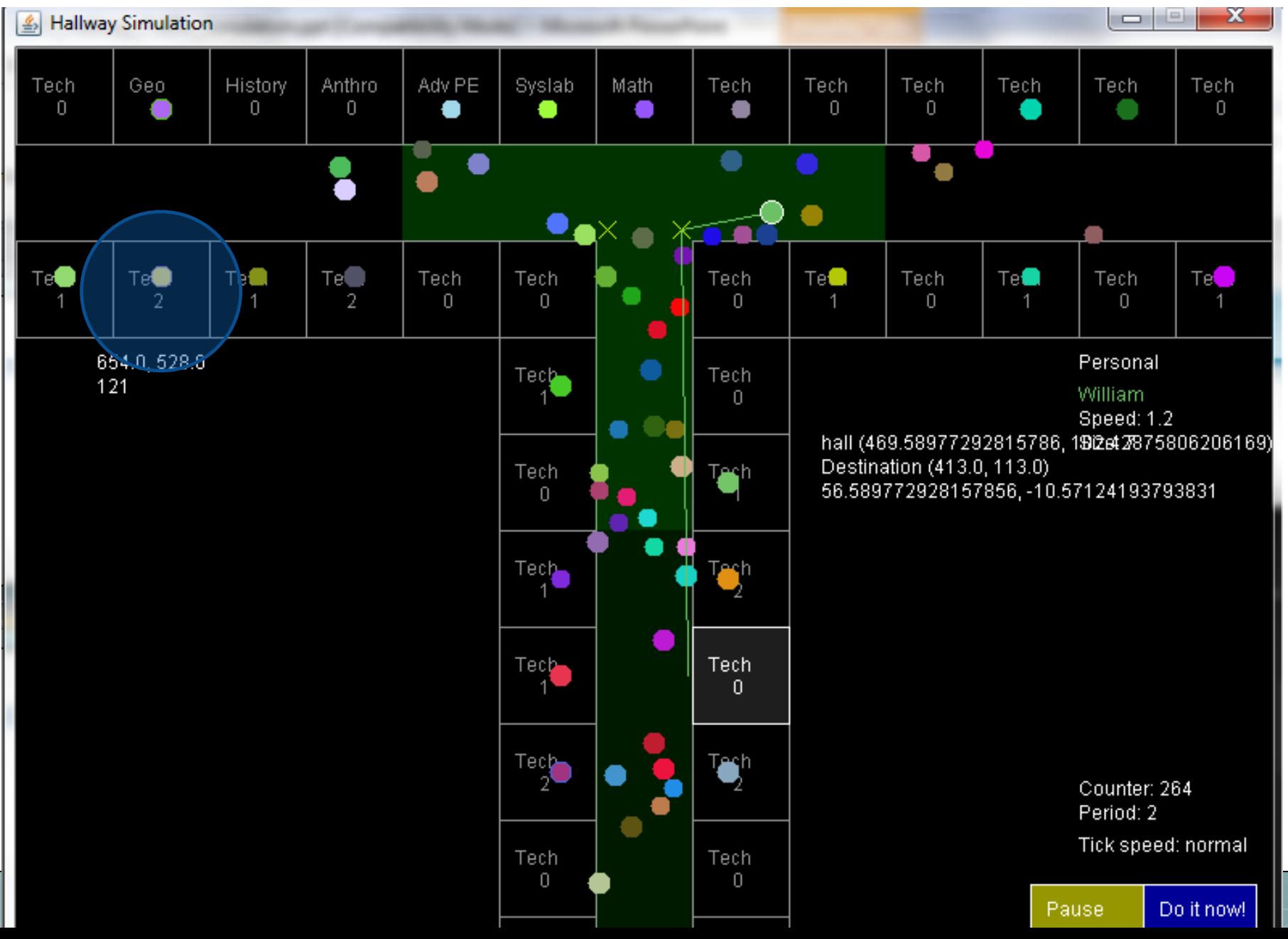

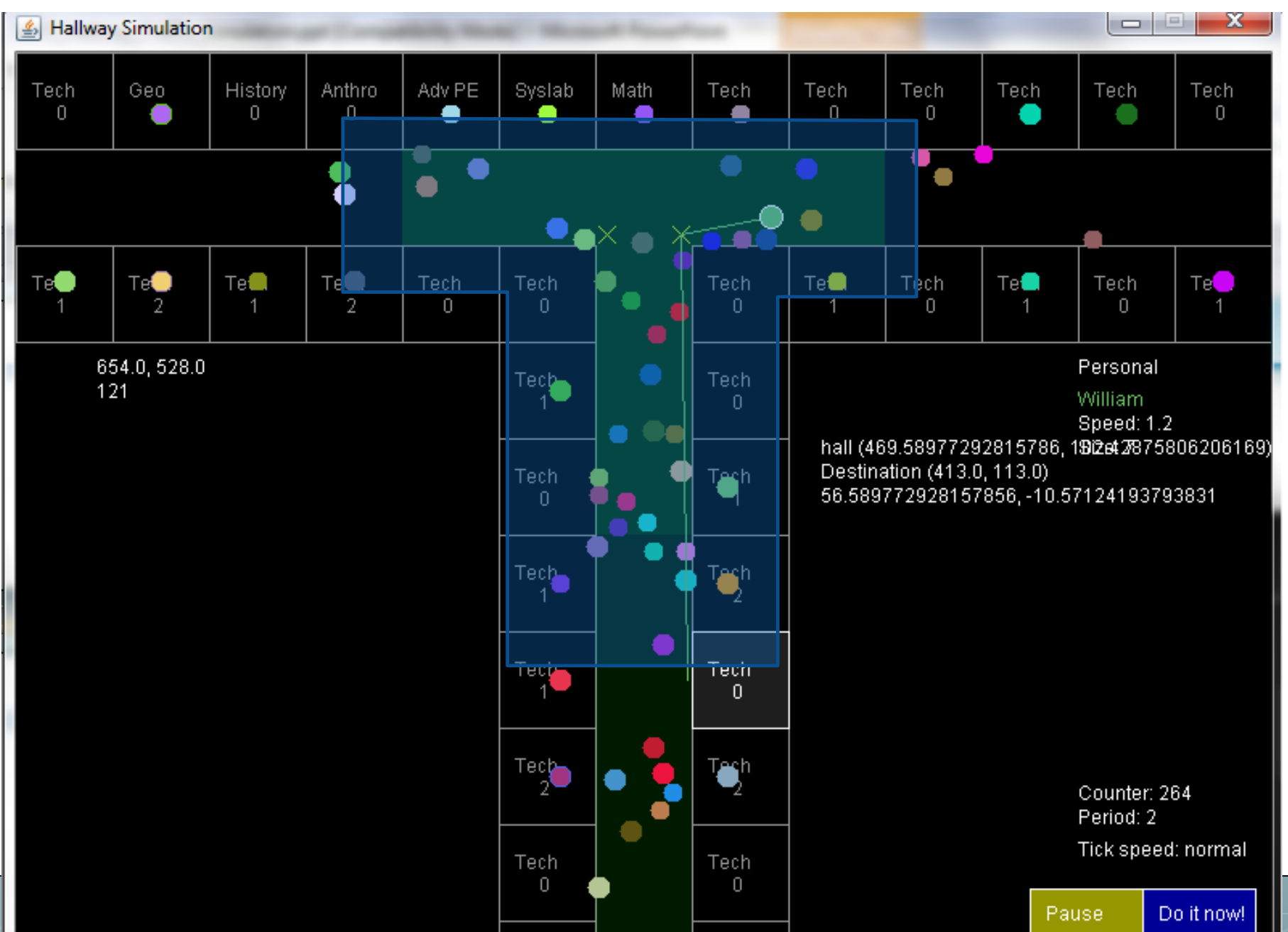

#### **Location tracker**

o Easy to locate a student

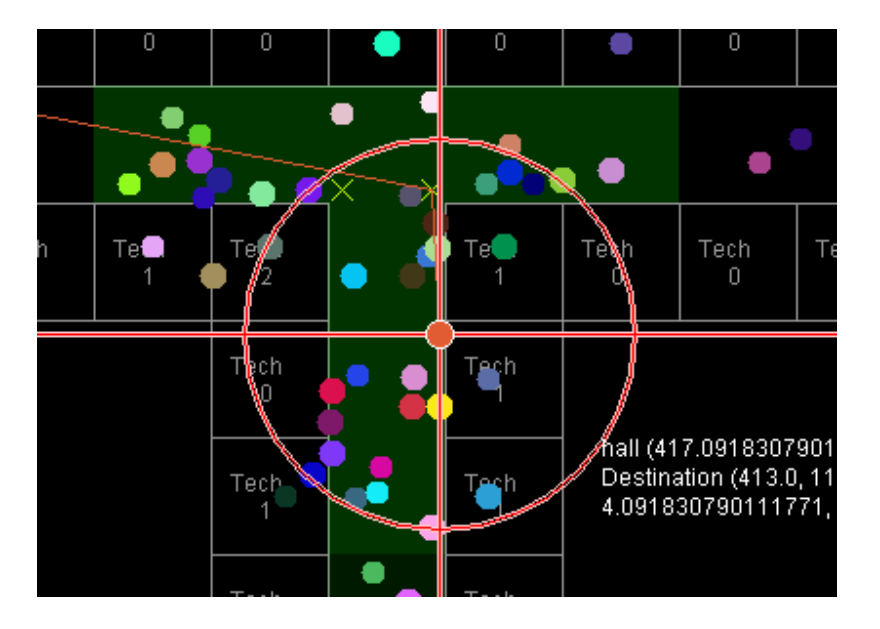

- o Integer-based grid
- o One pixel movement along axes.
- o No path-finding o No inter-student interactions

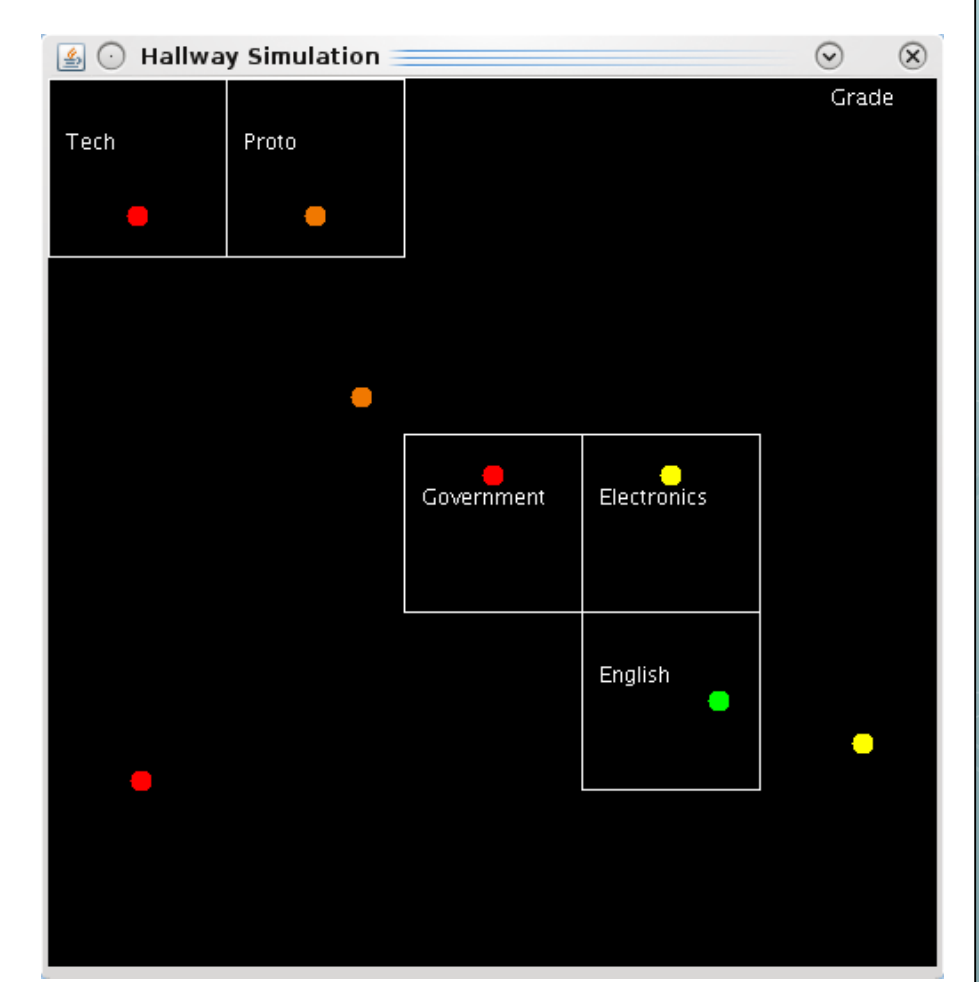

 Float-based grid **o** Different speeds o Movement in any direction

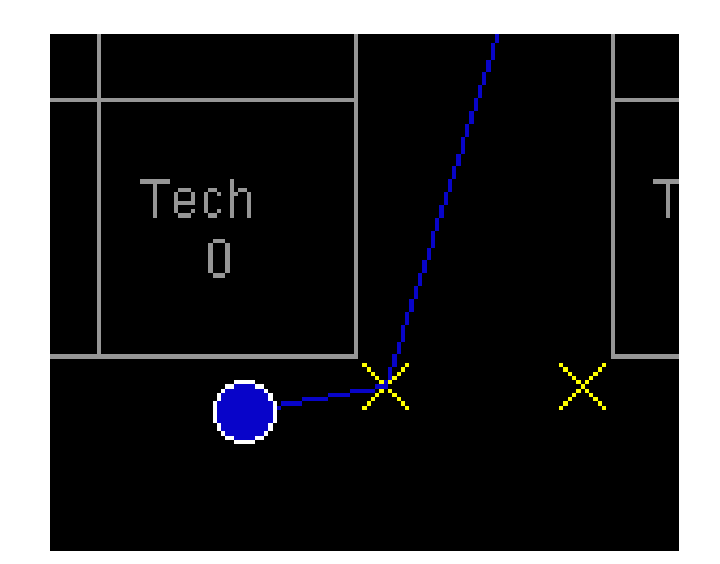

#### **o** Collision detection

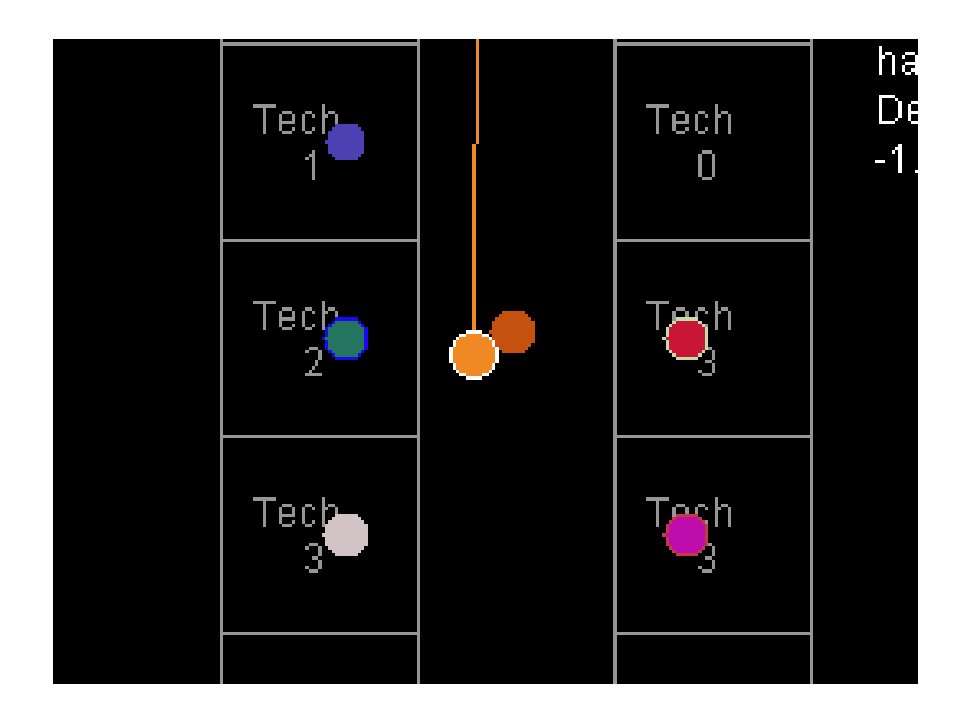

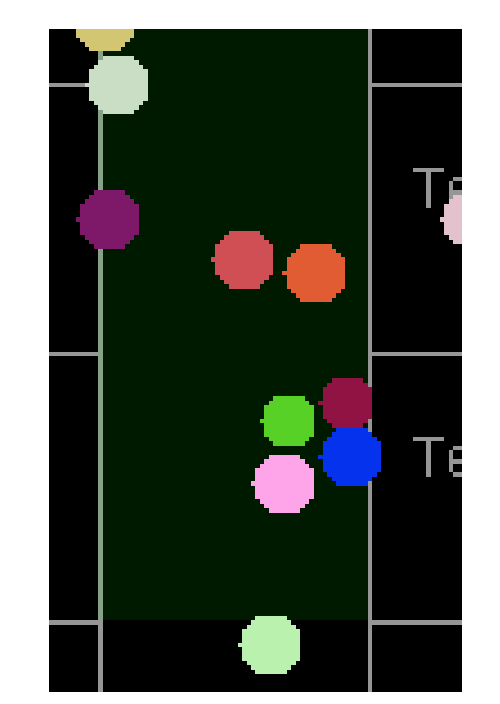

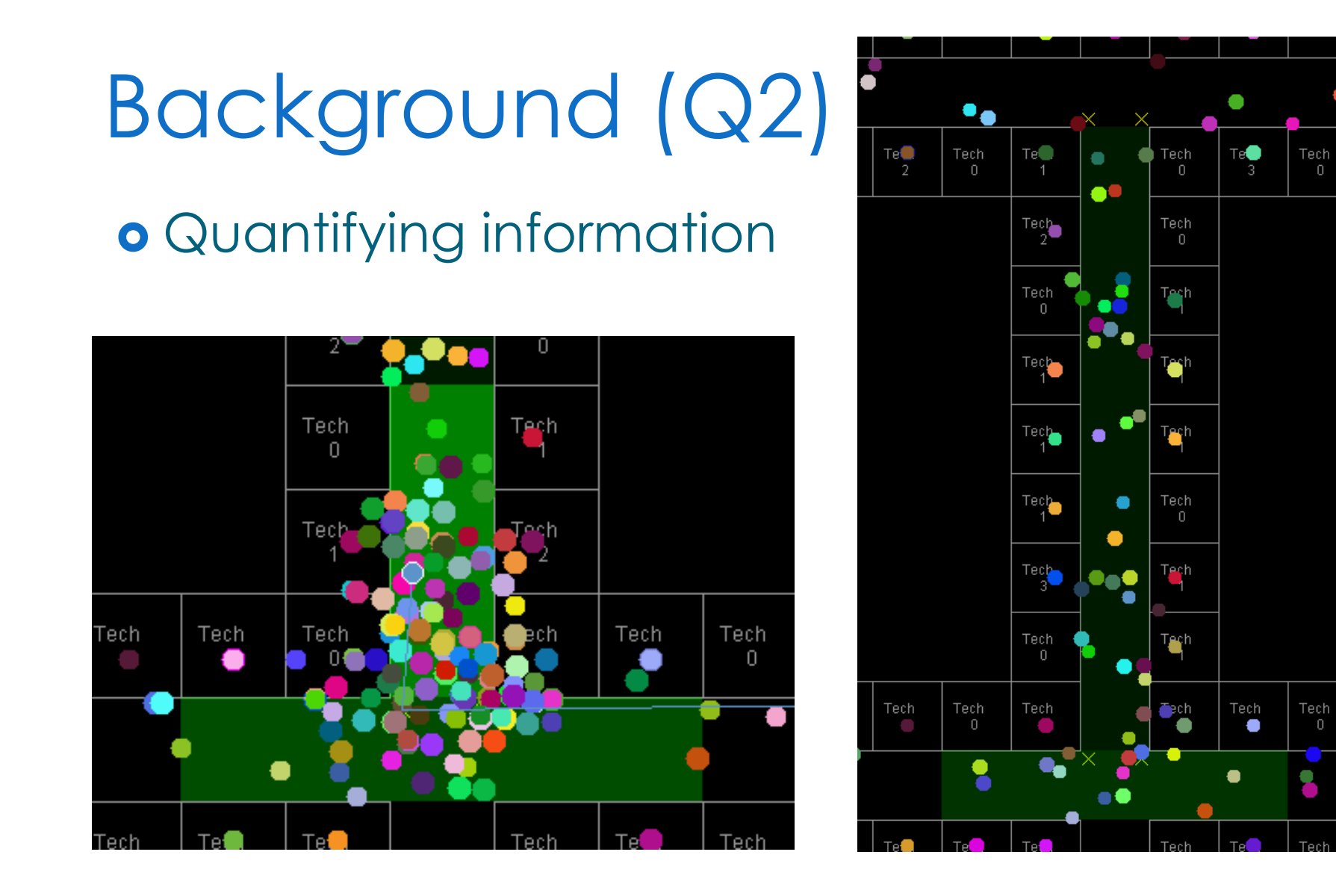

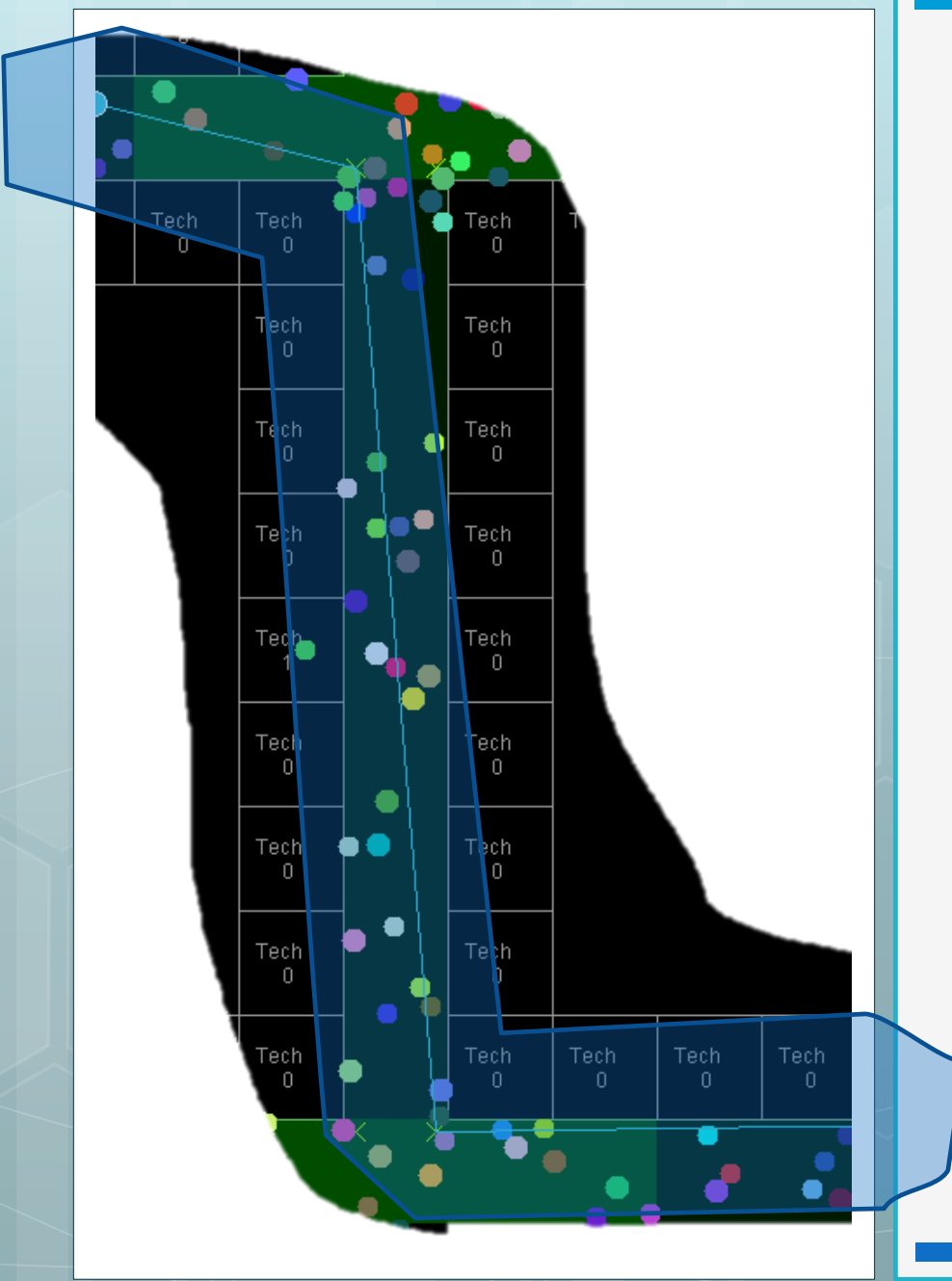

#### Background (Q2) o Path-finding **o** Breadth-first search

with iterative deepening

#### **o** Schedules

```
o public Room[] generateSchedule()
\{Room[] s = new Room[numPeriods];for(int n = 0; n < numPeriods; n++)
              s[n] = getRandomClassRoom();
           return s;
\} public void incrementPeriod(double percentage)
\{for (Student s : students)
          if(!s.isMoving & Math.random() < percentage)if(!s.getSchedule()[period-1].contains(s.getLoc().getX(),
                                             s.getLoc() .getY())s.forceNewDestination(s.getSchedule()[period-1], school);
\}
```
#### Staggered releases

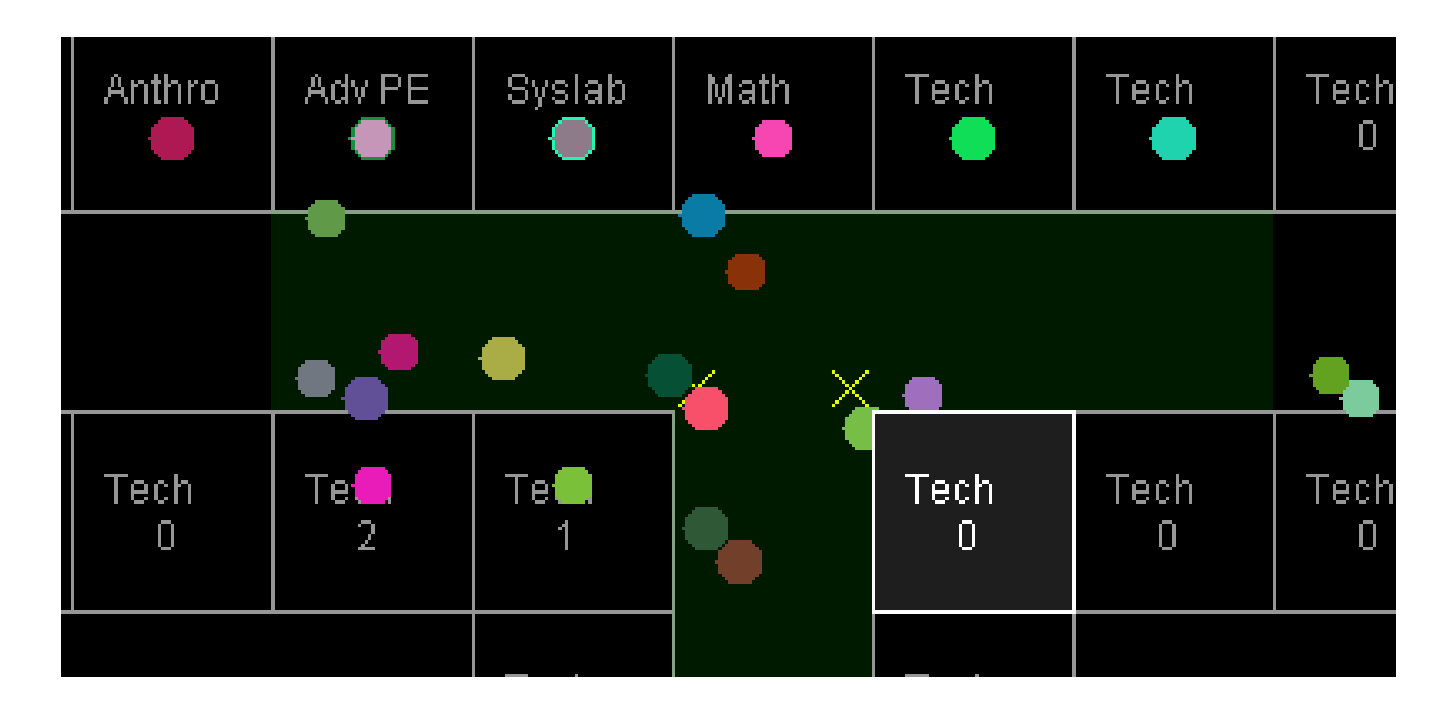

o Spawn locations

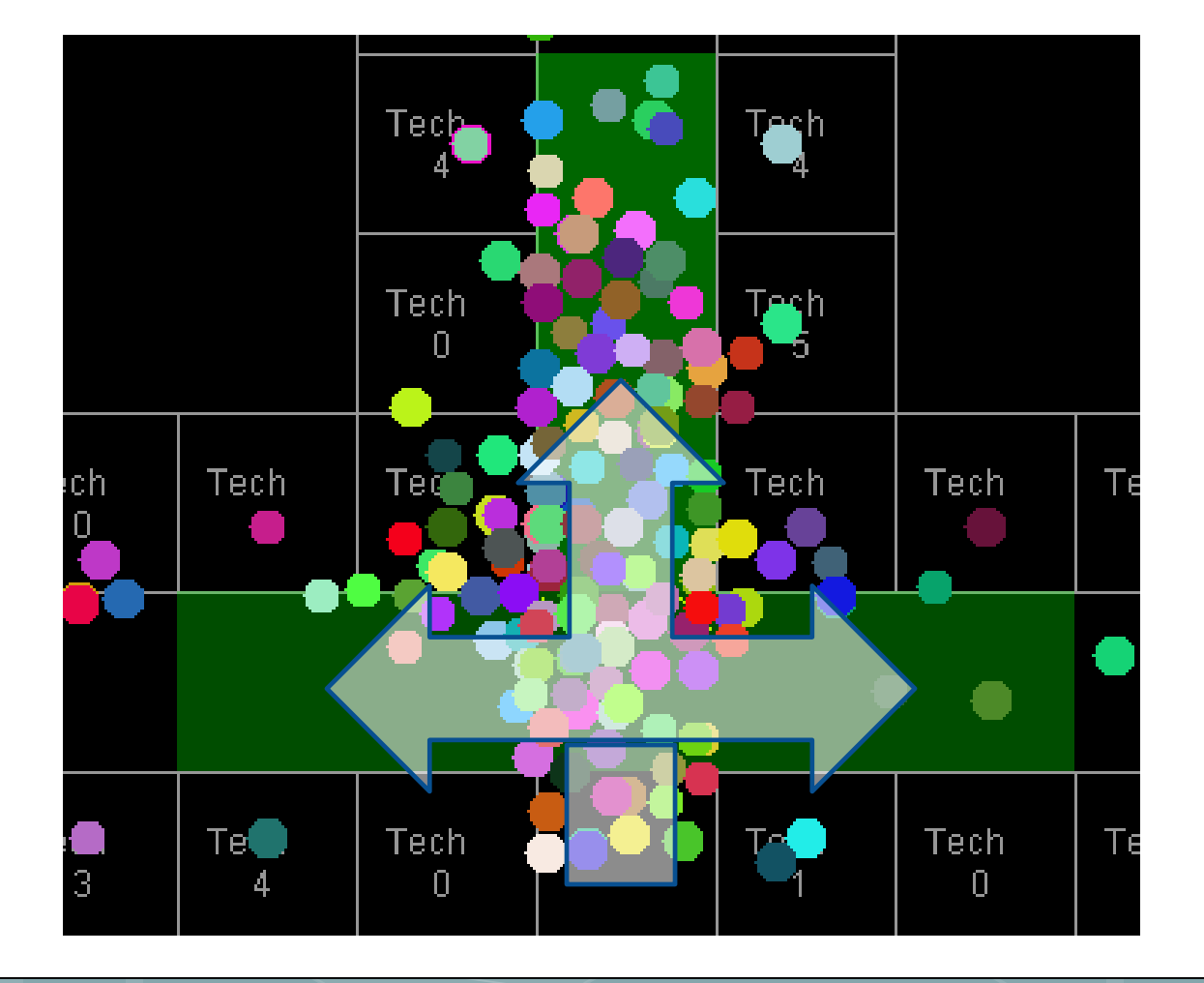

# Summary (Q2)

#### **Control**

- Mouse (improved)
- Buttons
- Keyboard commands

#### **Interface**

- Buttons
- Contextual information (improved)
- Visual cues
- Quantitative output

#### **Framework**

- Path-finding
- Collision detection
- Precise grid
- Staggered releases
- Realistic spawn points
- Student-specific scheduling

#### What's Next?

**o** Fix collision detection Social interactions Complete school map